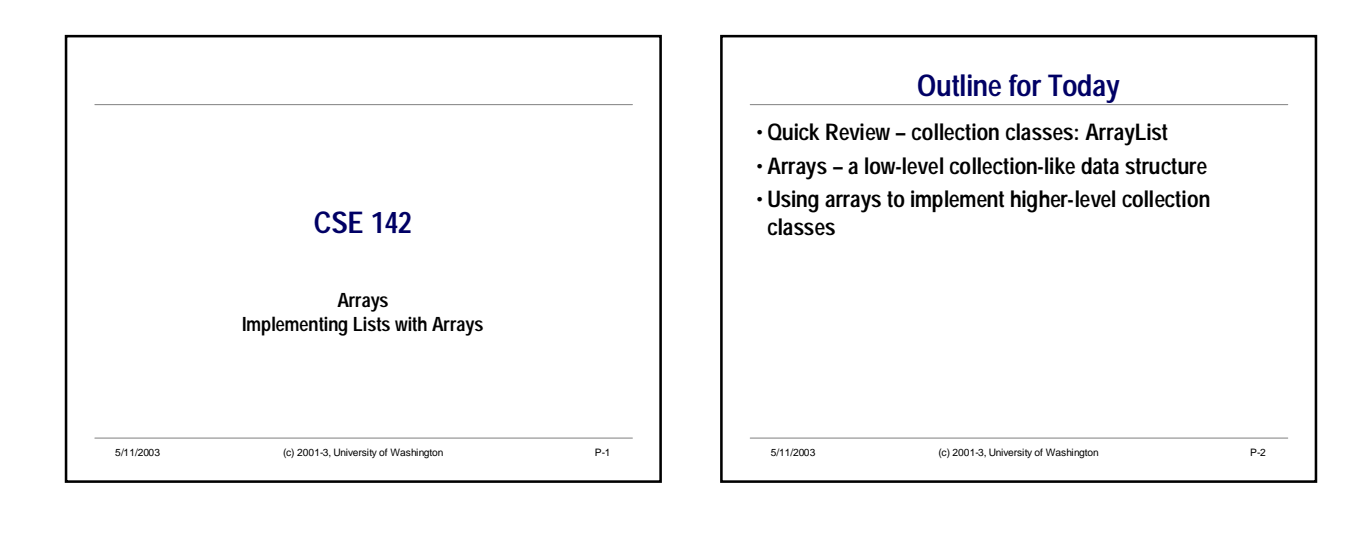

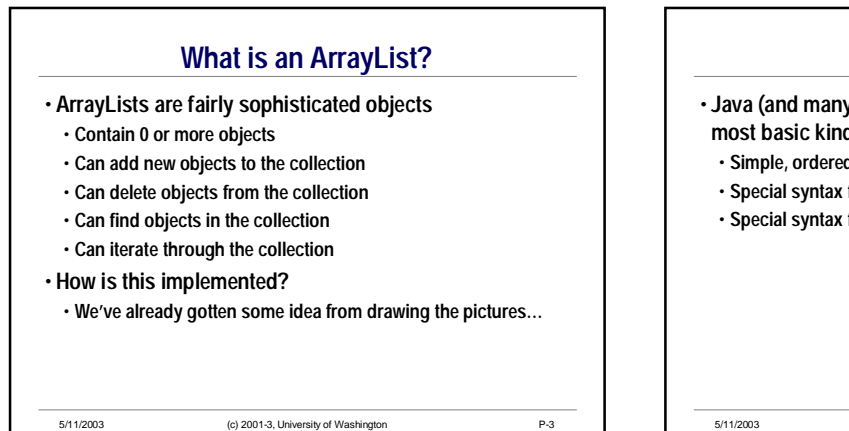

5/11/2003 (c) 2001-3, University of Washington P-4 **Arrays** • **Java (and many other languages) include** *arrays* **as the most basic kind of collection** • **Simple, ordered collections, similar to ArrayLists** • **Special syntax for declaring values of array type** • **Special syntax for accessing elements by position**

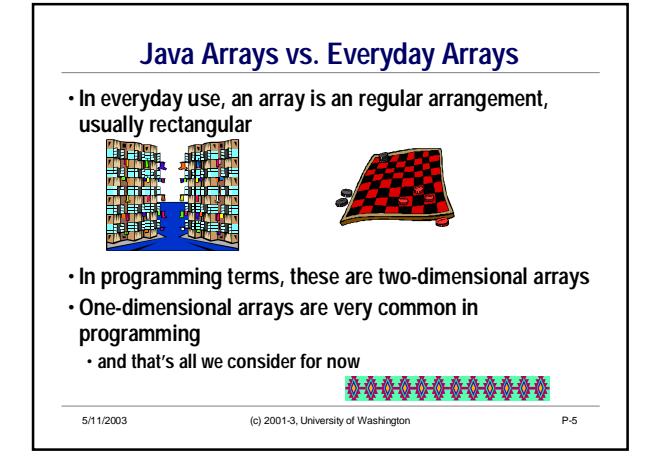

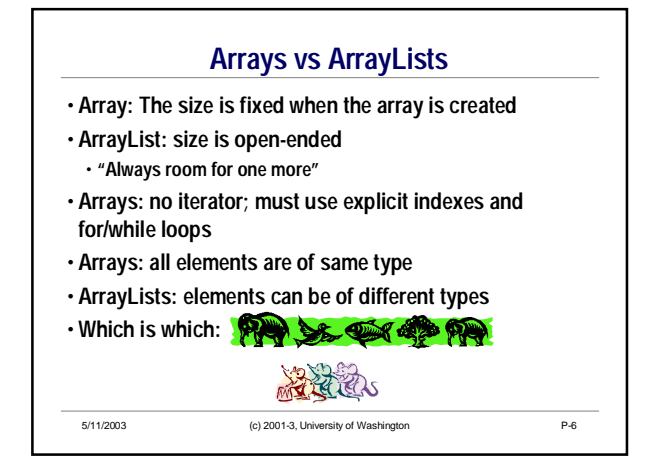

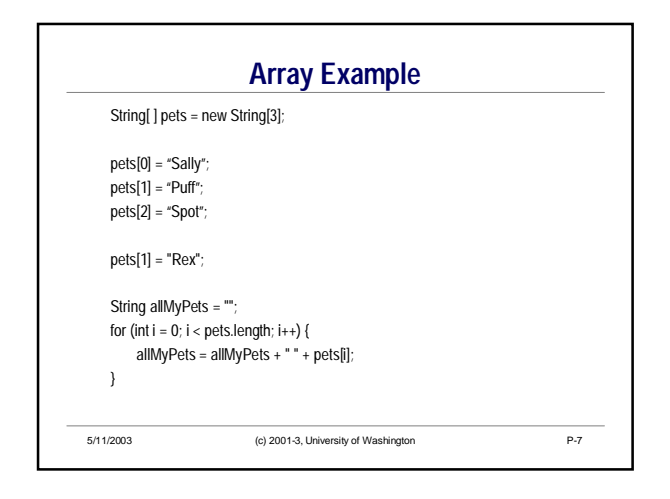

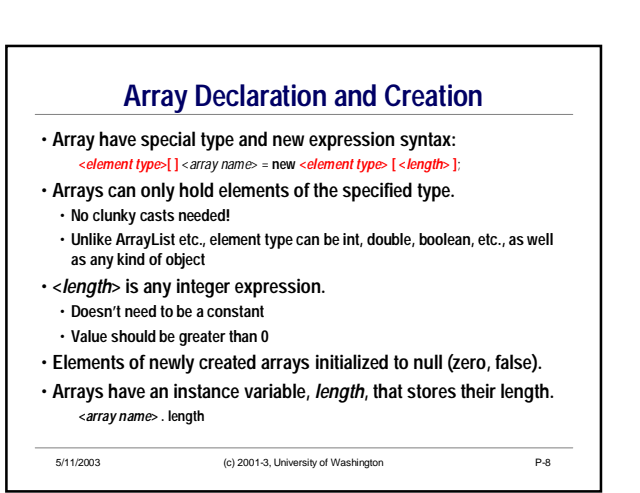

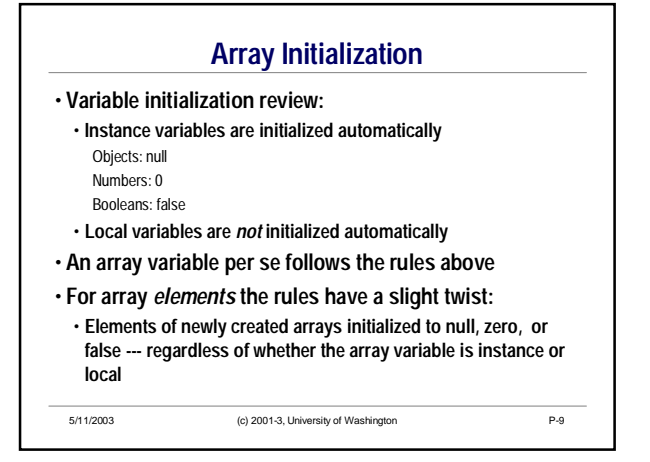

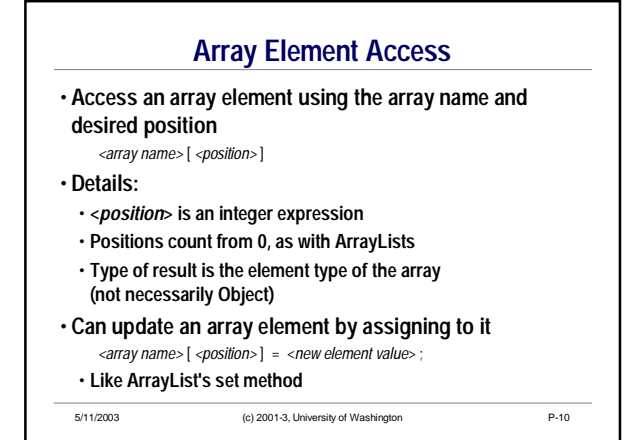

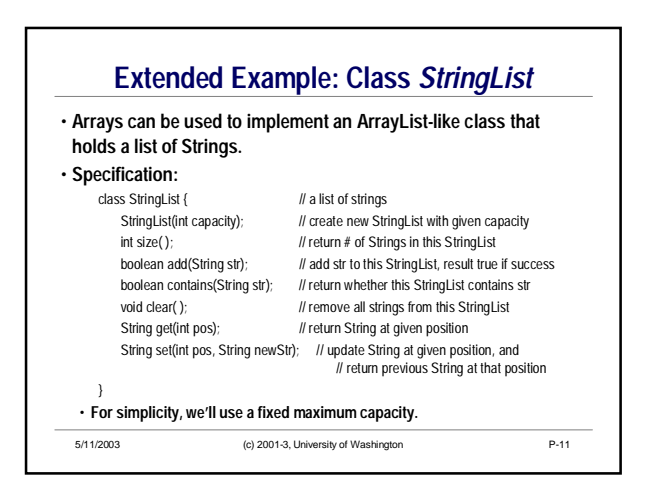

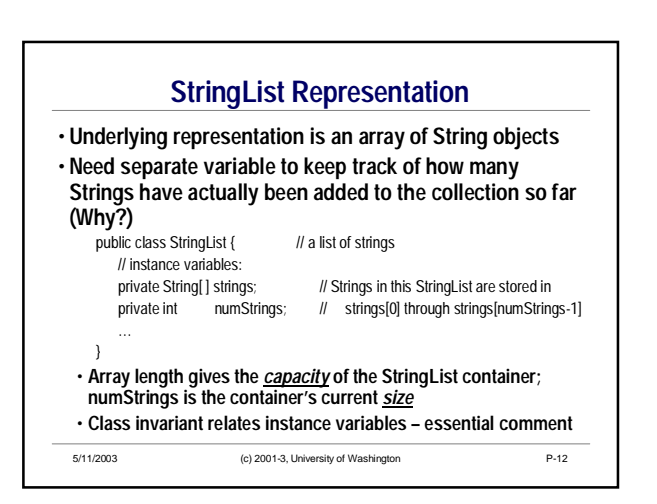

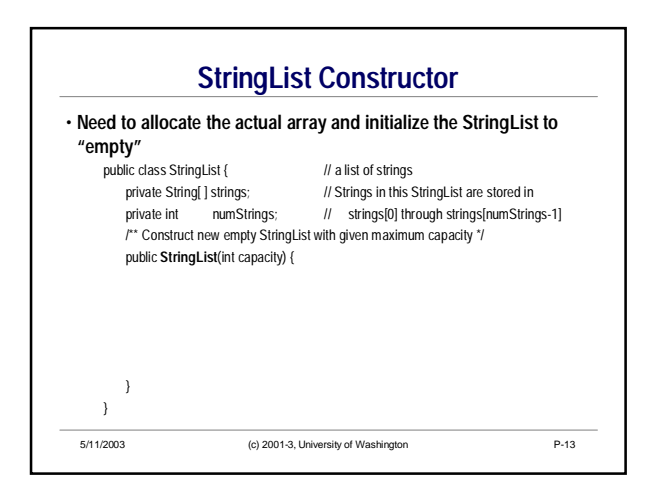

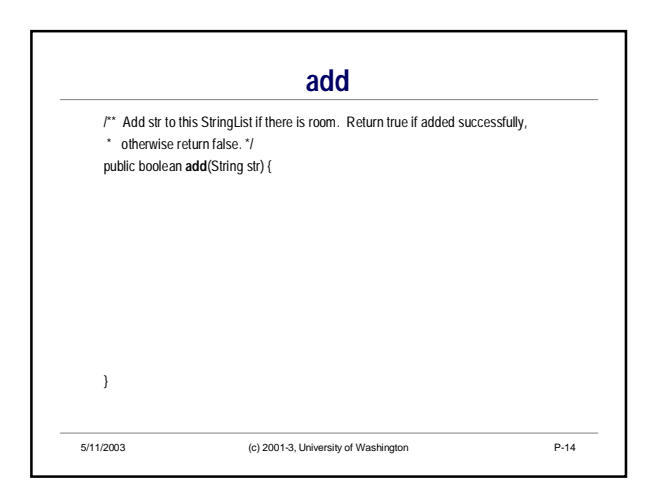

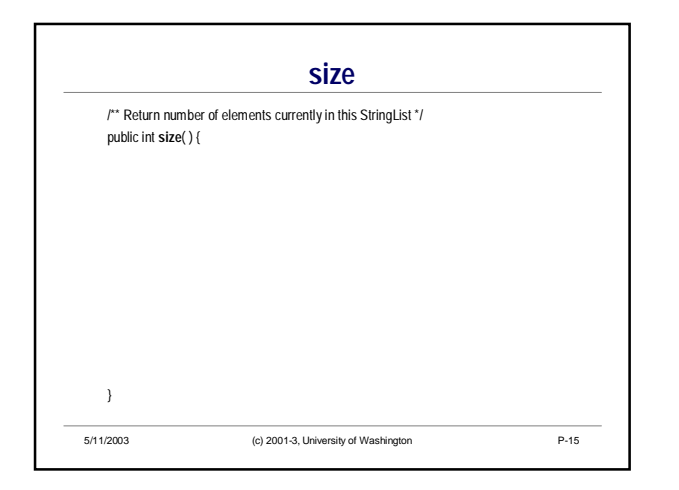

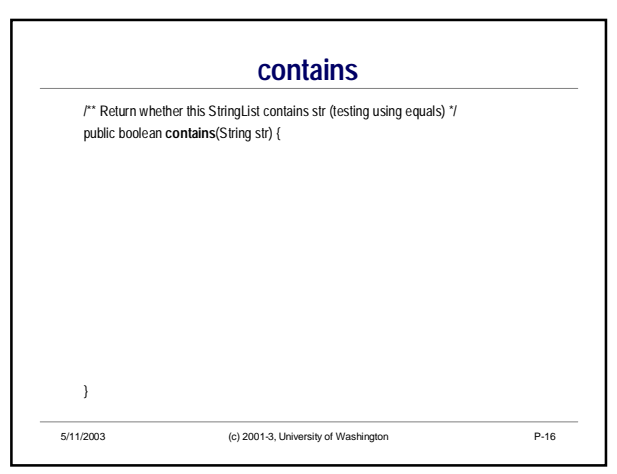

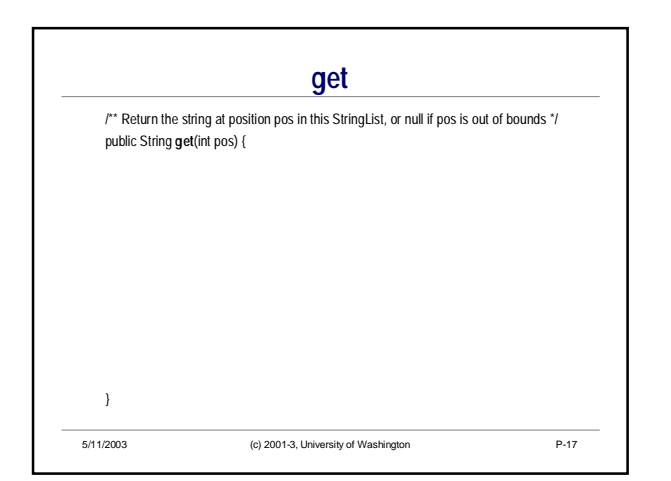

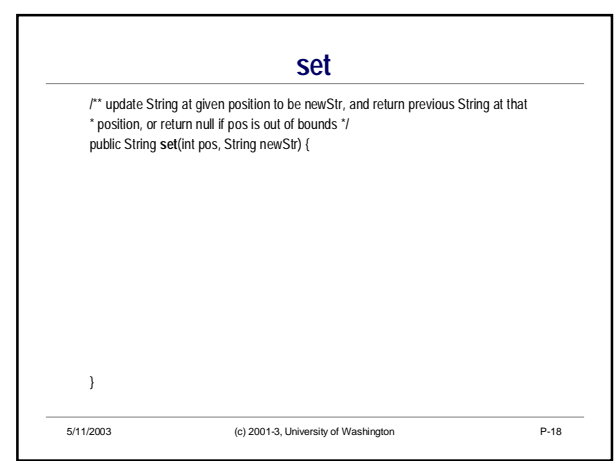

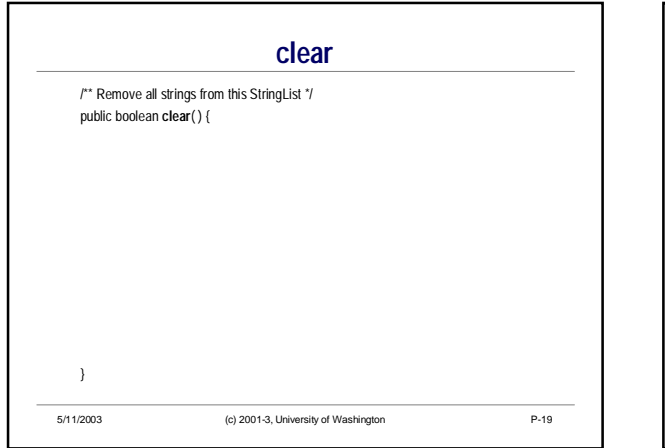

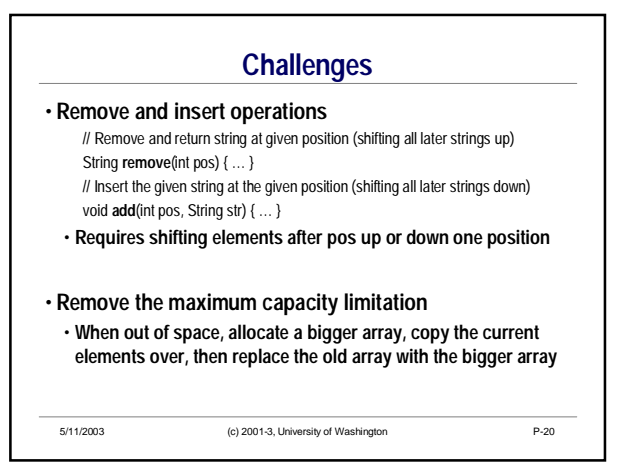

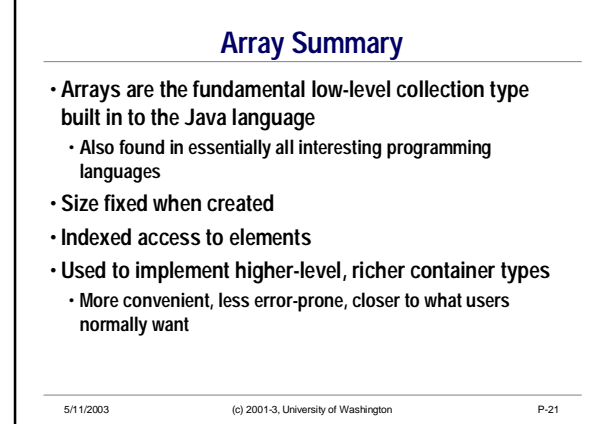